# **dcpam5**

平成 25 10 8

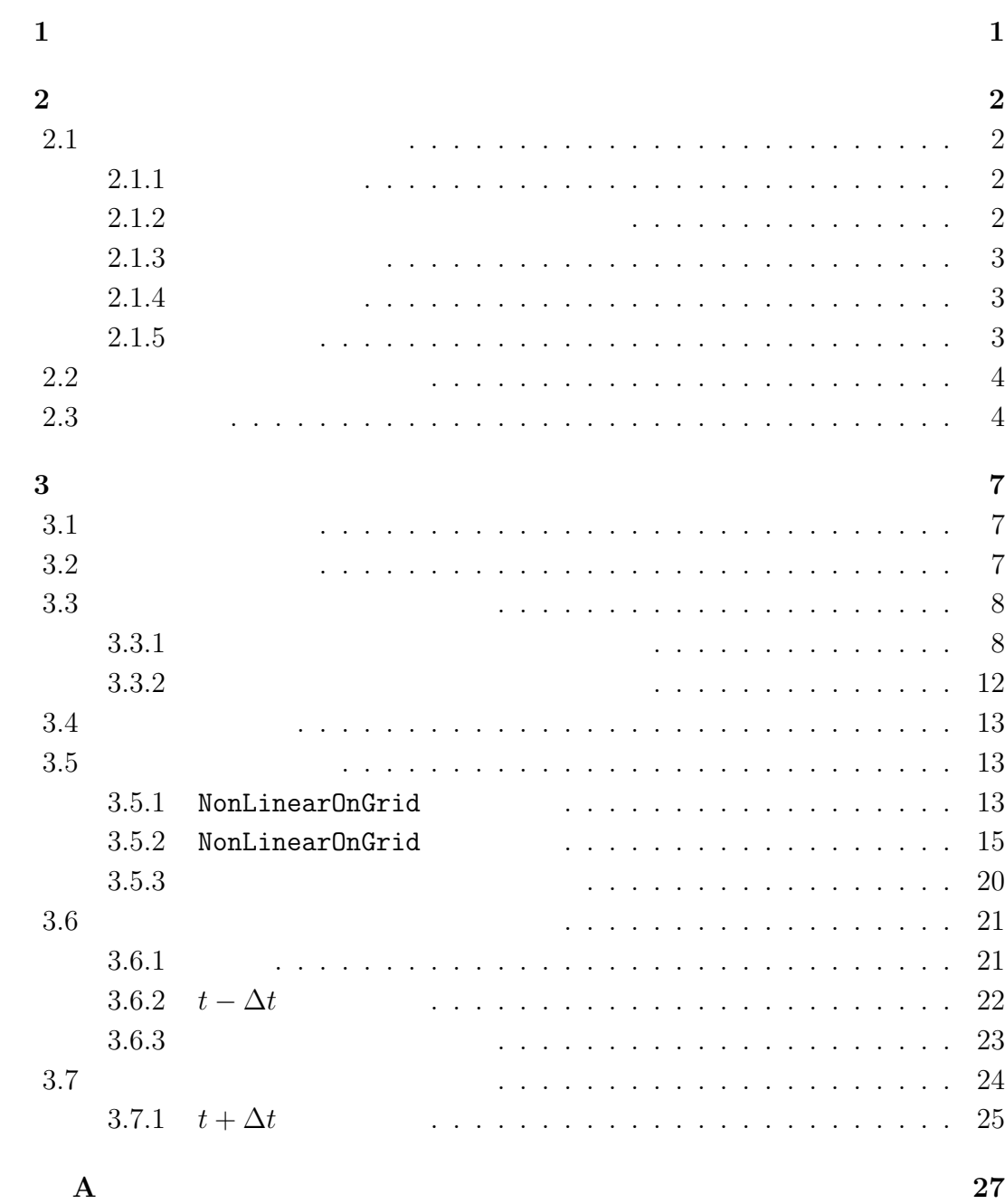

## **1**章 この文書について

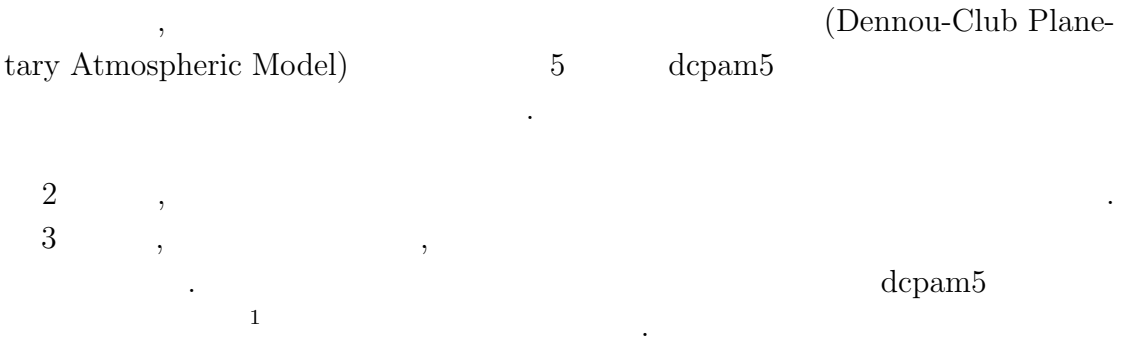

 $\,$ 

は今後作成される予定である.

 $\frac{1\,\text{http://www.gfd-dennou.org/library/dcpam5/dcpam5-current/doc/basic_equations/htm/basic_equations.htm/0.5\,\text{http://www.gfd-dennou.org/library/dcpam5/dcpam5-current/doc/basic_equations/htm/0.5\,\text{http://www.gfd-dennou.org/library/dcpam5/dcpam5-cutrent/0.5\,\text{http://www.gfd-dennou.org/library/dcpam5/dcpam5-cutrent/0.5\,\text{http://www.gfd-dennou.org/library/dcpam5/dcpam5-cutrent/0.5\,\text{http://www.gfd-dennou.org/library/dcpam5/dcpam5-cutrent/0.5\,\text{http://www.gfd-dennou.org/library/dcpam5/dcpam$ 

## **2**章 コードの概要

## $2.1$

. Takehiro *et al.*  $(2006)$  , のである.

## **2.1.1**

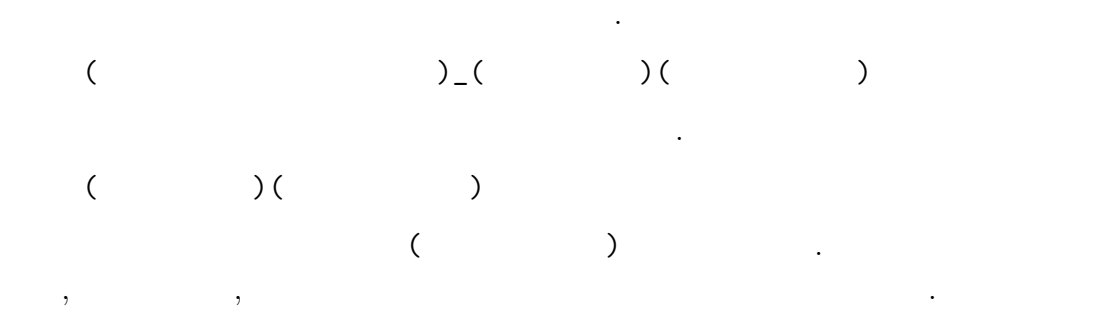

## **2.1.2** 次元情報に関する接頭詞・接尾詞

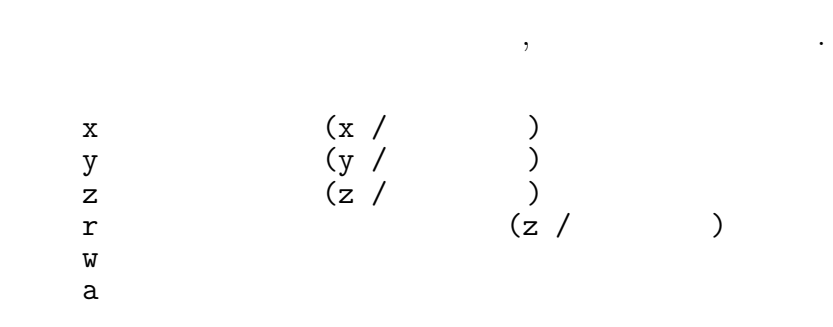

## $2.1.3$

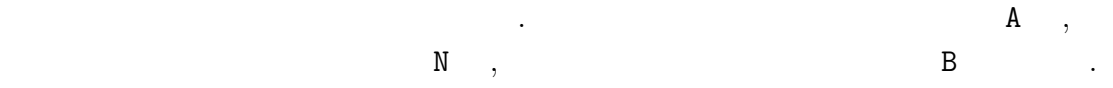

- A :  $t + \Delta t$  (After)
- $N:$   $t$  (Now)
- B :  $t \Delta t$  (Before)

上記の規則に基づく変数の例を示す.

## $2.1.4$

- 基本的なルールは以下の通りである. *•* 頭文字は大文字とする.
	- 2000 to the set of the set of the set of the set of the set of the set of the set of the set of the set of the set of the set of the set of the set of the set of the set of the set of the set of the set of the set of the  $\mathbf{1}$ .

## $2.1.5$

## • 1  $\bullet$  1

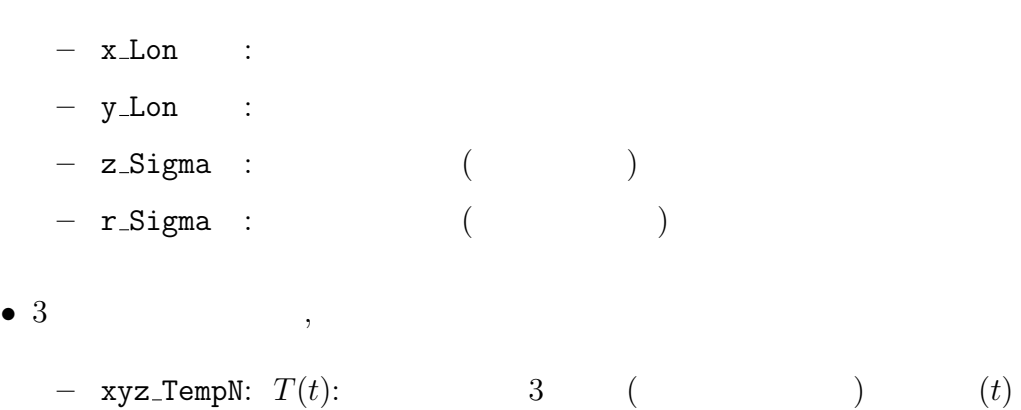

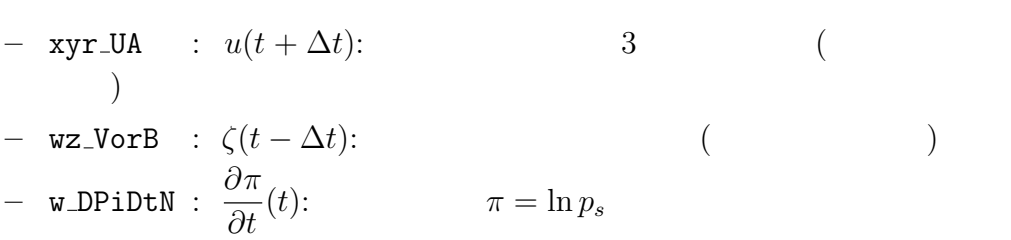

 $\,$ ,  $\,$ ,  $\,$ ,  $\,$ ,  $\,$ ,  $\,$ ,  $\,$ ,  $\,$ ,  $\,$ ,  $\,$ ,  $\,$ ,  $\,$ ,  $\,$ ,  $\,$ ,  $\,$ ,  $\,$ ,  $\,$ ,  $\,$ ,  $\,$ ,  $\,$ ,  $\,$ ,  $\,$ ,  $\,$ ,  $\,$ ,  $\,$ ,  $\,$ ,  $\,$ ,  $\,$ ,  $\,$ ,  $\,$ ,  $\,$ ,  $\,$ ,  $\,$ ,  $\,$ ,  $\,$ ,  $\,$ ,  $\,$ ,  $\,$ とができる. 出力ファイルとしては, 結果を残すためのヒストリーファイルと時間 体制するためのリスタートファイルが出力される. 後者は延長前期に初期に対する. 後者は

. https://www.com/default.com/default.com/default.com/default.com/default.com/default.com/default.com/default.  $\mathcal{F}_1$ 

 $\,$ ,  $\,$ 

**2.2**  $\blacksquare$ 

 $2.1$ 

値ファイルとして使われる.

 $\blacksquare$ 

 $\overline{\phantom{a}}$  $\Delta t = 10$  ,  $t = 90(t - \Delta t), 100(t)$ <br> $t = 110$  $t = 110(t + \Delta t)$ ,  $(2.1$  TimeFilter) 3  $t = 100$   $t - \Delta t$ ,  $110(t)$  $\,$ ,  $\,$ 

## $2.3$

Takehiro, S., Odaka, M., Ishioka, K., Ishiwatari, M., Hayashi, Y.-Y., 2006: SP-MODEL: A Series of Hierarchical Spectral Models for Geophyiscal Fluid Dy-

. expecting the set of the set of the set of the set of the set of the set of the set of the set of the set of the set of the set of the set of the set of the set of the set of the set of the set of the set of the set of 過程の中で行われる. ただし, 物理過程のうち, 降水過程などの調節過程は時間積

分後に適用される.

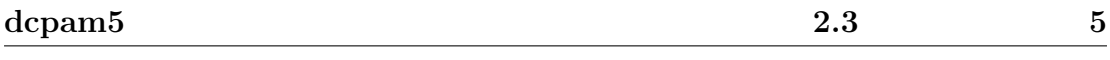

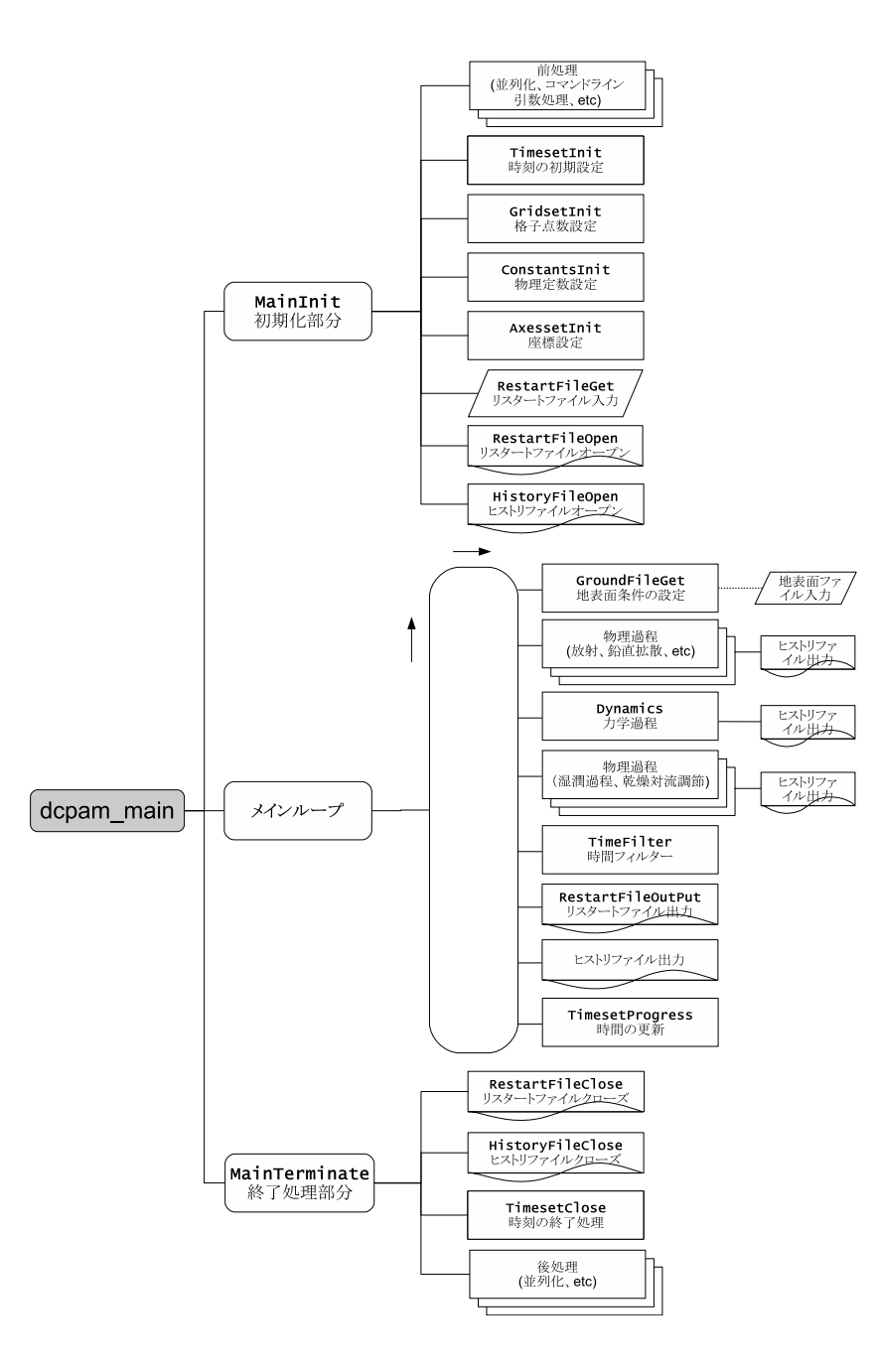

#### 2.1: **dcpam5**

dcpam\_main (dcpam\_main.F90) example.com

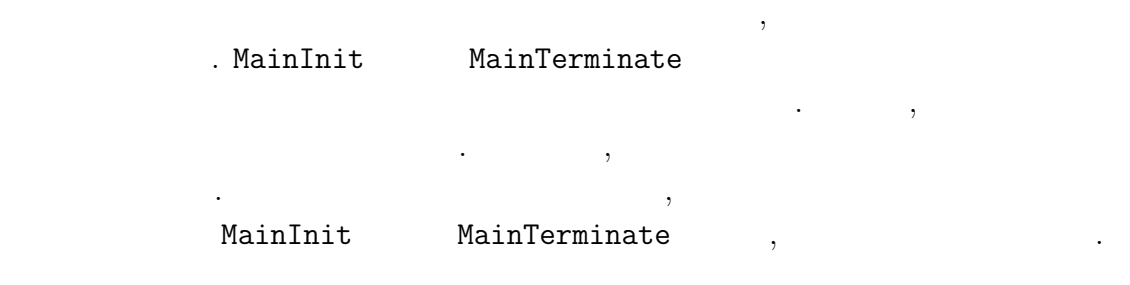

namics, Nagare Multimedia 2006, http://www.nagare.or.jp/mm/2006/spmodel/

**3**章 力学過程

 $3.1$ 

ない.

適用される.

**3.2** Dynamics

 $3.1~$   $3.3$  Dynamics . Dynamics

Dynamics

dynamics\_hspl\_vas83 . DynamicsInit SemiImplMatrix  $\,$ 

, Dynamics は時間変化する変数のみとなる.

 $\begin{array}{ll} \texttt{Dynamics} & \texttt{NonLinearOnGrid} \\ & \texttt{. TimeIntegration} & \texttt{(3.3.1)} \\ \end{array} \tag{NG}$  $\therefore$  TimeIntegration  $(3.3.1)$ 

 $\mathcal{A}$ 

本章では力学過程のコードの構造と計算手順を説明する. ここでいう力学過程と  $\,$ ,  $\,$ どである. あるいは物理過程以外と言っても良いかもしれない. スペクトルとは球  $\,$ 

実際の時間積分は力学過程の中で行われる. 物理過程で計算された時間変化項は  $\,$ ,  $\,$ ,  $\,$ ,  $\,$ ,  $\,$ ,  $\,$ ,  $\,$ ,  $\,$ ,  $\,$ ,  $\,$ ,  $\,$ ,  $\,$ ,  $\,$ ,  $\,$ ,  $\,$ ,  $\,$ ,  $\,$ ,  $\,$ ,  $\,$ ,  $\,$ ,  $\,$ ,  $\,$ ,  $\,$ ,  $\,$ ,  $\,$ ,  $\,$ ,  $\,$ ,  $\,$ ,  $\,$ ,  $\,$ ,  $\,$ ,  $\,$ ,  $\,$ ,  $\,$ ,  $\,$ ,  $\,$ ,  $\,$ ,  $\ldots$ 

 $\overline{\text{code'description.tex}(\text{dynamics}/\text{dyn-flow.tex})} \qquad \qquad \text{2013}/10/08($ 

#### .  $2$  Dynamics

#### NonLinearOnGrid

間積分には影響しない.

. SemiImplMatrix  $\qquad \qquad$  TimeIntegration  $\ddotsc$ <sub>、</sub>Dynamics (DiagOutput)  $\begin{array}{ccc} \texttt{. DiagOutput} \end{array} \hspace{1.5cm} , \\$ 

## **3.3 b**

:  $\frac{1}{\sqrt{2\pi}}$ いない.

#### **3.3.1**

 $\sim$  3.5 .  $t - Δt$   $t + Δt$ 

1. 
$$
\mathbf{D}
$$
  
\n
$$
\underline{\tilde{M}}_n^m \overline{\tilde{D}}_n^{m^t} = \tilde{\boldsymbol{f}}_n^m
$$
\n(3.1)\n
$$
\overline{\tilde{D}}_n^{\overline{m}^t} = \frac{1}{2} \left( \tilde{D}_n^{m, t + \Delta t} + \tilde{D}_n^{m, t - \Delta t} \right)
$$
\n2.  $\overline{\tilde{D}}_n^{\overline{m}^t}$  t\n(NG)\n
$$
t + \Delta t
$$

 $3.3.2$   $\qquad \qquad$ 

の計算手順は以下の計算手順は以下の計算手順は

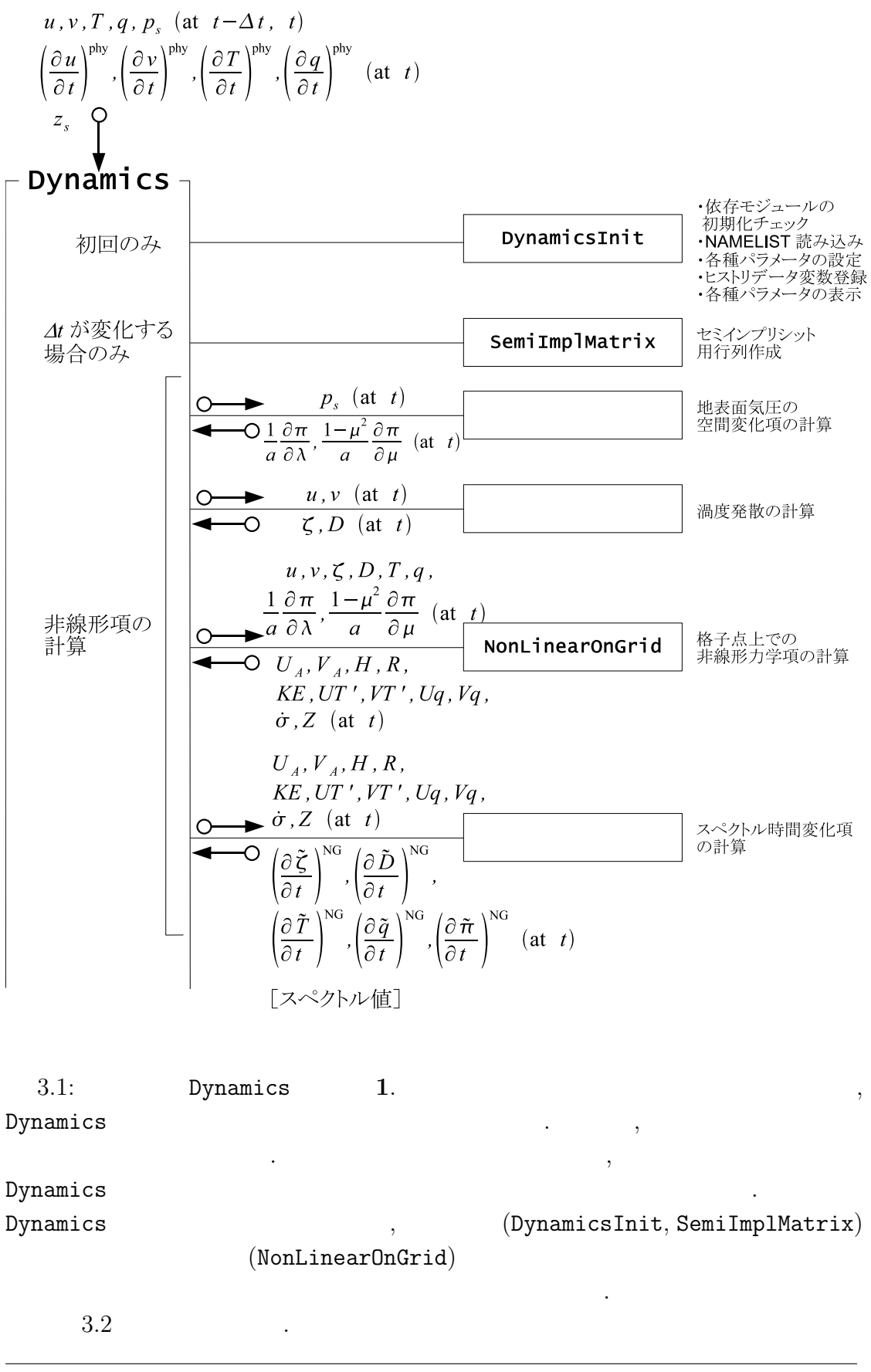

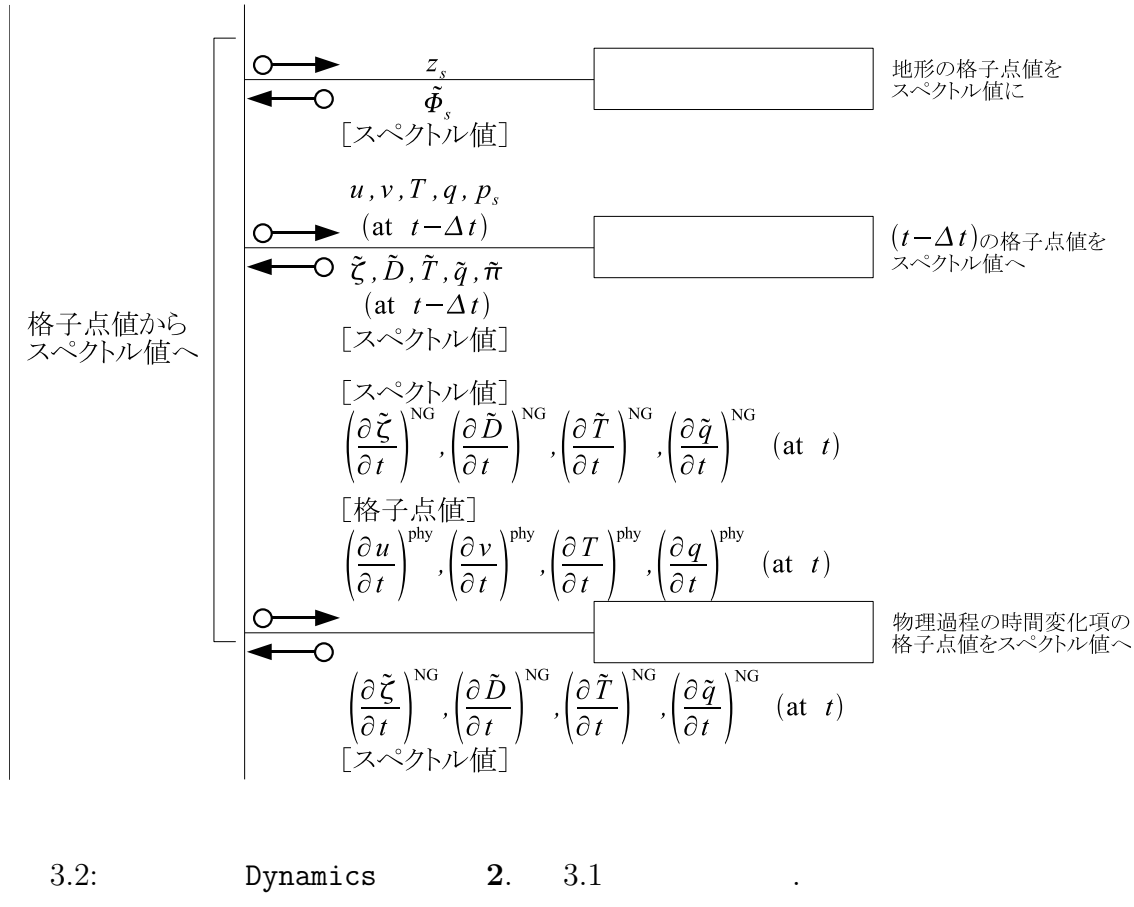

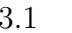

TimeIntegration

 $3.1$   $\,$ 

 $3.3$   $\qquad \qquad \ldots$ 

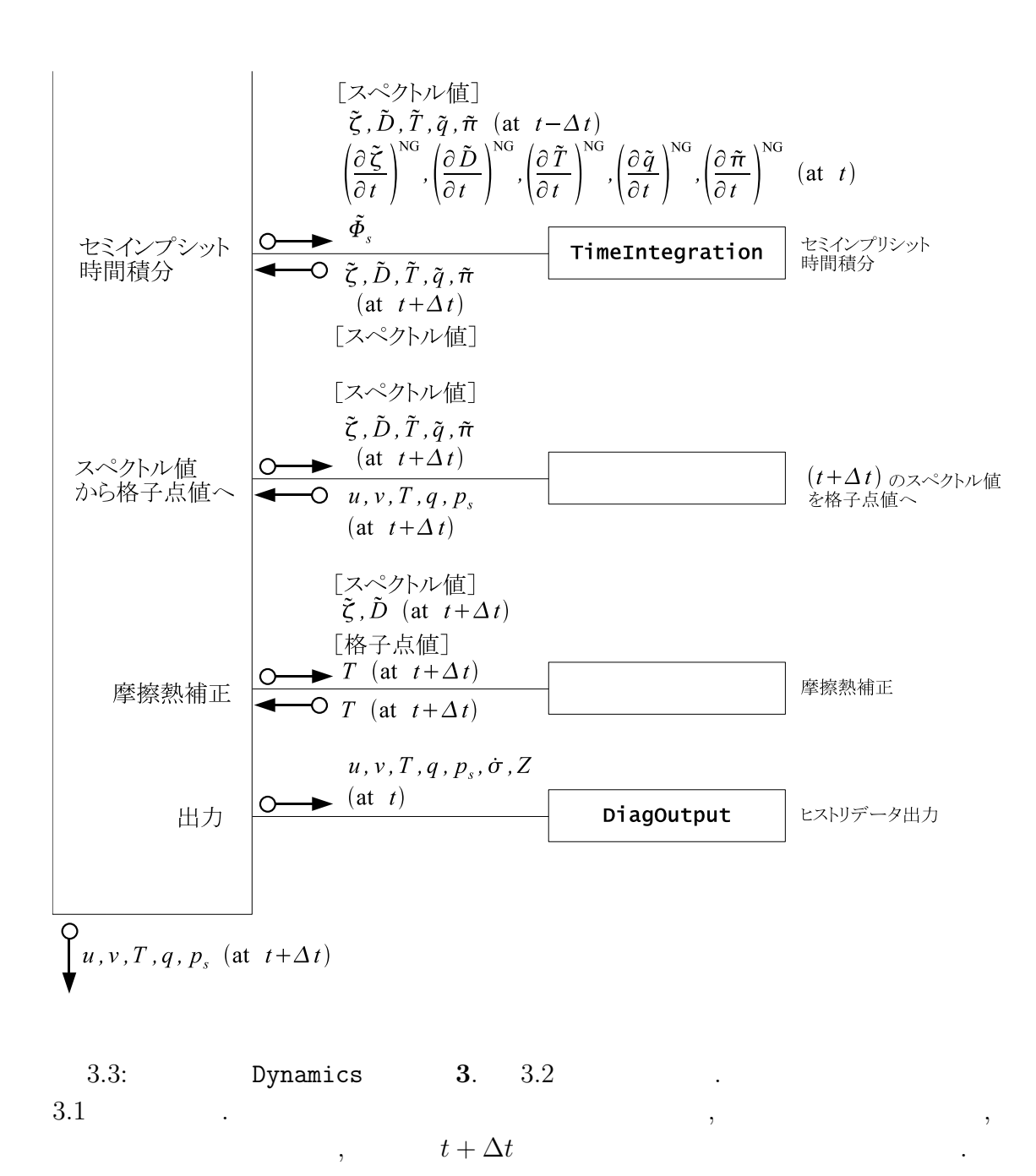

**3.3.2** 

 $3.3.1$  ,  $2$ れる. これを詳しく書くと以下のようになる.  $\begin{array}{ccc} 1 & & \vdots \ \tilde{\bm{D}}_n^m \end{array}$ *n t*

 $(3.1)$  1  $\cdot$  $3.5$  ,  $7.5$ 

 $D$ ,

$$
\overline{\tilde{\boldsymbol{D}}_n^{m}}^t \equiv \frac{1}{2} (\tilde{\boldsymbol{D}}_n^{m,t+\Delta t} + \tilde{\boldsymbol{D}}_n^{m,t-\Delta t})
$$
\n(3.2)

$$
\tilde{\underline{M}}_n^m = (1 - 2\Delta t \tilde{\mathcal{D}}_{H,n}^m) (\underline{I} - 2\Delta t \tilde{\underline{\mathcal{D}}}_{M_n}^m) \n- (\Delta t)^2 \left\{ \underline{W} \underline{h} + (1 - 2\Delta t \tilde{\underline{\mathcal{D}}}_{H,n}^m) \mathbf{G} \mathbf{C}^T \right\} \left( -\frac{n(n+1)}{a^2} \right)
$$
\n
$$
\tilde{\boldsymbol{f}}_n^m = (1 - 2\Delta t \tilde{\underline{\mathcal{D}}}_{H,n}^m) (\underline{I} - \Delta t \tilde{\underline{\mathcal{D}}}_{M_n}^m) \tilde{\underline{\mathcal{D}}}^{m,t-\Delta t}_{n} + (1 - 2\Delta t \tilde{\underline{\mathcal{D}}}_{H,n}^m) \Delta t \left( \frac{\partial \tilde{\underline{\mathcal{D}}}^m}{\partial t} \right)^{\text{NG}}
$$
\n(3.3)

$$
\tilde{\boldsymbol{f}}_{n}^{m} = (1 - 2\Delta t \tilde{D}_{H,n}^{m})(\underline{I} - \Delta t \underline{\tilde{D}_{M}}_{n}^{m})\tilde{\boldsymbol{D}}_{n}^{m,t-\Delta t} + (1 - 2\Delta t \tilde{D}_{H,n}^{m})\Delta t \left(\frac{\partial \tilde{\boldsymbol{D}}_{n}^{m}}{\partial t}\right)^{NG} \n- \Delta t \left(-\frac{n(n+1)}{a^{2}}\right) \left\{ (1 - 2\Delta t \tilde{D}_{H,n}^{m})\tilde{\boldsymbol{\Phi}}_{s,n}^{m} + \underline{W} \left[ (1 - \Delta t \tilde{D}_{H,n}^{m})\tilde{\boldsymbol{T}}_{n}^{m,t-\Delta t} + \Delta t \left(\frac{\partial \tilde{\boldsymbol{T}}_{n}^{m}}{\partial t}\right)^{NG} \right] \right\} \n+ (1 - 2\Delta t \tilde{D}_{H,n}^{m})\boldsymbol{G} \left[\tilde{\pi}_{n}^{m,t-\Delta t} + \Delta t \left(\frac{\partial \tilde{\pi}_{n}^{m}}{\partial t}\right)^{NG} \right] \right\}
$$
\n(3.4)

$$
\underline{\tilde{M}}_n^m
$$
 SemiImplMatrix , LU , LU ,  $\underline{\tilde{M}}_n^m$   
TimeIntegration  
2 :  
TimeIntegration  
1  $\overline{\tilde{D}}_n^{m t}$   
(3.1)

である.

 $\mathbf{d}$ 

 $\overline{\phantom{a}}$ 

$$
\tilde{\boldsymbol{D}}_n^{m,t+\Delta t} = 2\overline{\tilde{\boldsymbol{D}}_n^{m}}^t - \tilde{\boldsymbol{D}}_n^{m,t-\Delta t}.
$$
\n(3.5)

$$
\overline{D}_{n}^{\overline{m}t} \qquad t \qquad \qquad (\text{NG})
$$
\n
$$
\tilde{\mathcal{L}}_{n}^{m,t+\Delta t} = (\tilde{\gamma}_{\mathcal{X},n}^{m})^{-1} \left\{ \tilde{\mathcal{L}}_{n}^{m,t-\Delta t} + 2\Delta t \left[ \left( \frac{\partial \tilde{\mathcal{L}}_{n}^{m}}{\partial t} \right)^{\text{NG}} + \tilde{\mathcal{G}}_{\mathcal{X},n}^{m} \overline{\tilde{\mathcal{D}}_{n}^{m t}} \right] \right\}.
$$
\n(3.6)

$$
\tilde{\mathcal{X}}_n^{m,t+\Delta t} = (\tilde{\gamma}_{\mathcal{X},n}^m)^{-1} \left\{ \tilde{\mathcal{X}}_n^{m,t-\Delta t} + 2\Delta t \left[ \left( \frac{\partial \tilde{\mathcal{X}}_n^m}{\partial t} \right)^{\text{NG}} + \tilde{\mathcal{G}}_{\mathcal{X},n}^m \overline{\tilde{\mathbf{D}}_n^{m}}^t \right] \right\}.
$$
 (3.6)

$$
\tilde{\mathcal{X}}_{n}^{m} = \tilde{\pi}_{n}^{m}, \qquad \tilde{\zeta}_{n}^{m}, \qquad \tilde{T}_{n}^{m}, \qquad \tilde{q}_{n}^{m},
$$
\n
$$
\left(\frac{\partial \tilde{\mathcal{X}}_{n}^{m}}{\partial t}\right)^{\text{NG}} = \left(\frac{\partial \tilde{\pi}_{n}^{m}}{\partial t}\right)^{\text{NG}}, \qquad \left(\frac{\partial \tilde{\zeta}_{n}^{m}}{\partial t}\right)^{\text{NG}}, \qquad \left(\frac{\partial \tilde{T}_{n}^{m}}{\partial t}\right)^{\text{NG}}, \qquad \left(\frac{\partial \tilde{q}_{n}^{m}}{\partial t}\right)^{\text{NG}},
$$
\n
$$
\tilde{\gamma}_{\mathcal{X},n}^{m} = 1, \qquad (I - 2\Delta t \tilde{\mathcal{D}}_{M_{n}}^{m}), \quad (I - 2\Delta t \tilde{\mathcal{D}}_{H_{n}}^{m}), \quad (1 - 2\Delta t \tilde{\mathcal{D}}_{q,n}^{m}),
$$
\n
$$
\tilde{\mathcal{G}}_{\mathcal{X},n}^{m} = -\mathbf{C}^{T}, \qquad \qquad \underline{0}, \qquad -\underline{h}, \qquad \qquad \underline{0}.
$$
\n(3.7)

 $3.4$ 

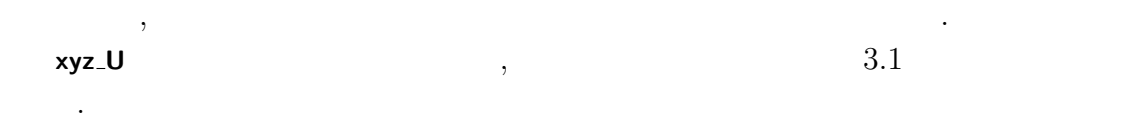

 $\,$ ,  $\,$ 

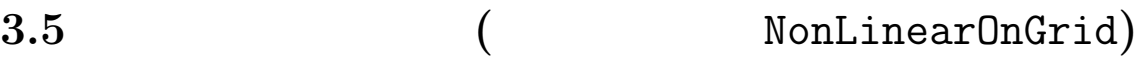

#### 3.5.1 NonLinearOnGrid

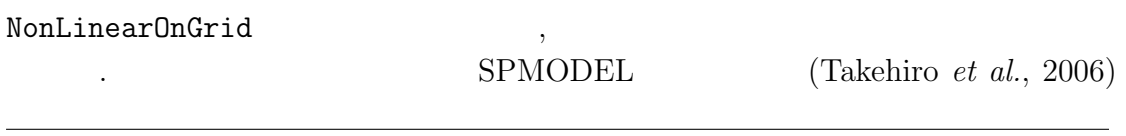

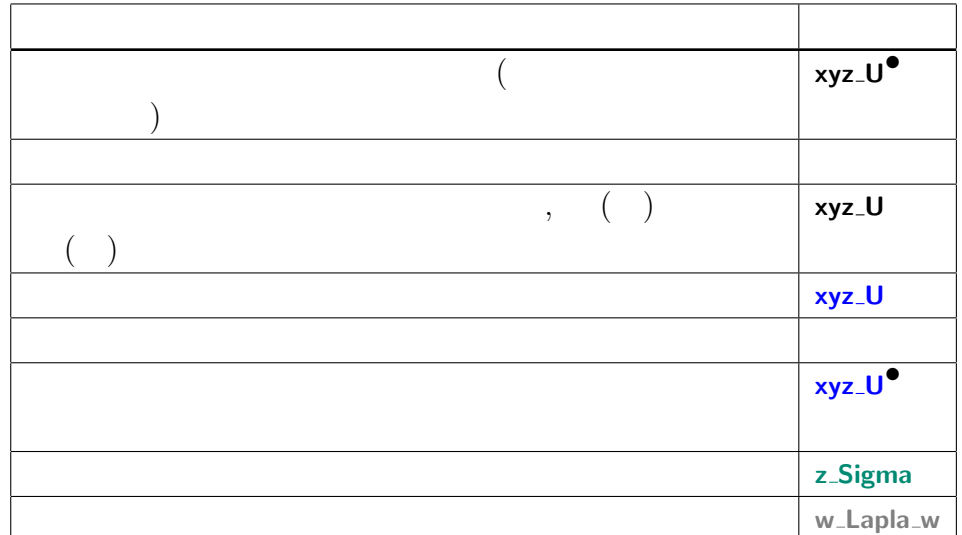

 $\hspace{1.5cm},$  $\,$ ,  $\,$ 

 $3.1:$ 

DynamicsInit SemiImplMatrix

省略する.

$$
(t) \qquad \qquad t \qquad , \qquad \qquad t \\qquad \qquad i,j,k
$$

$$
\underbrace{(\nabla \pi)}_{\text{Grad ambd2} \text{Pb1}^{\bullet}} = \underbrace{\frac{1}{a}}_{\text{DPL} \text{prod}} \underbrace{\frac{\partial (\ln \mathcal{P}_s)}{\partial \lambda}}_{\text{Coul} \text{prod}} \tag{3.8}
$$

$$
\mathbf{xy\_GradLambdaPi}^{\bullet} = \frac{1}{\mathcal{A}} \underbrace{(1 - \mu^2)} \frac{\partial (\ln \mathcal{D}_s)}{\partial \mu},
$$
\n
$$
\mathbf{xy\_GradMuPi}^{\bullet} = \frac{1}{\mathcal{A}} \underbrace{(1 - \mu^2)} \frac{\partial (\ln \mathcal{D}_s)}{\partial \mu},
$$
\n
$$
\mathbf{xy\_GradMuPi}^{\bullet} \bullet \mathbf{RPlanet}_{xy \text{ } \mathcal{A}} \mathbf{y\_GradMu}^{\bullet}(\mathbf{w} \perp \mathbf{x} \mathbf{y}) \tag{3.9}
$$

$$
\zeta = \frac{1}{a} \left( \frac{1}{1 - \mu^2} \frac{\partial V}{\partial \lambda} - \frac{\partial V}{\partial \mu} \right)
$$
(3.10)  
xyz-VorN<sup>•</sup> 
$$
\frac{1}{RPlanet} \underbrace{(a - DivLambda) \cdot xyz \cdot UN}{wa - DivLambda \cdot xya \cdot (a - x)} \cdot xyz \cdot UN}{xyz \cdot UN}
$$
  

$$
\frac{D}{xyz \cdot VorN^{\bullet}} = \frac{1}{a} \left( \frac{1}{1 - \mu^2} \frac{\partial V}{\partial \lambda} + \frac{\partial V}{\partial \mu} \right)
$$
(3.11)  
xyz-VorN<sup>•</sup> 
$$
\frac{1}{RPlanet} \underbrace{(a - DivLambda) \cdot xyz \cdot UN}{wa - DivLambda \cdot xya \cdot (a - x)} \cdot xya \cdot Wa \cdot DivMu \cdot xya \cdot (a - x)
$$

#### 3.5.2 NonLinearOnGrid

を省略する.

$$
\delta,Z \qquad \qquad \text{NonLinearOnGrid} \qquad \qquad U_A,V_A,H,R,KE,UT',VT',Uq,Vq,\\qquad \qquad (t) \qquad \qquad , \qquad \qquad i,j
$$

$$
\mathbf{z}_{\mathbf{y} = \mathbf{D}\mathbf{P}\mathbf{D}\mathbf{t}} = -\sum_{k=1}^{K} \underbrace{\mathbf{v}_{k} \cdot \nabla \pi}_{\mathbf{x} = \mathbf{y} = \mathbf{z} = \mathbf{D}\mathbf{e} \mathbf{S} \mathbf{I}}^{\mathbf{y} \mathbf{y} = \mathbf{y} \mathbf{y} \mathbf{z} = \mathbf{D}\mathbf{e} \mathbf{S} \mathbf{I} \mathbf{g}}
$$
(3.12)

code˙description.tex(dynamics/dyn-nongrav.tex) 2013/10/08(
)

$$
\overline{a}
$$

渦度**,** 発散の変化に関連する項の計算

 $\overline{\phantom{a}}$ 

*,*<br> $\frac{xyz}{v_k \cdot \nabla \pi}$ **xyz PiAdv** =  $\nabla \pi$  =  $\overbrace{U_k}$ 1  $1 - \mu^2$ **xy SinLat\*\*2 xy GradLambdaPiN** }| { 1 *a ∂π*  $\frac{\partial}{\partial \lambda}$  +  $V_k$   $\frac{1}{1}$ 1  $1 - \mu^2$ **xy SinLat\*\*2 xy GradMuPiN** }| {  $(1 - \mu^2)$ *a ∂π*  $\frac{\partial u}{\partial \mu}$ . (3.13)

$$
\begin{array}{lll}\n\text{xyz}\text{UAdvN}^{\bullet} & \text{xy}\text{.Cori} & \text{xy}\text{.SigDotN} (3.19) \\
\hline\nU_{A,1} &= \underbrace{(\zeta_1 + f)}_{\text{xy}\text{.Vork}} & \underbrace{V_1}_{\text{xyz}\text{.VCSLatN}} & \underbrace{1}_{\text{z}\text{.DelSigma}} & \underbrace{V_1}_{\text{xyz}\text{.UCSLatN}} & \underbrace{1}_{\text{(3.17)}} \\
&= \text{TInpCoefK} (3.22) & \text{xy}\text{.GradLambdaPiN} \\
&- \underbrace{C_p}_{\text{Cp} \text{.} \hat{k}_1} & \underbrace{T'_{v,1}}_{\text{zy}\text{.} \hat{l}} & \underbrace{1 \frac{\partial \pi}{\partial \lambda}}_{\text{a} \partial \lambda} + \mathcal{F}_{\lambda,k} \cos \varphi, \\
& \text{CpDry} & \text{xyz}\text{.TempVirEdd} (3.20) \\
& U_{A,k} = (\zeta_k + f)V_k - \underbrace{1}{2\Delta \sigma_k} [\dot{\sigma}_{k-1/2}(U_{k-1} - U_k) + \dot{\sigma}_{k+1/2}(U_k - U_{k+1})] \\
&- \underbrace{C_p \hat{\kappa}_k T'_{v,k}}_{\text{a} \partial \lambda} \frac{\partial \pi}{\partial \lambda} + \mathcal{F}_{\lambda,k} \cos \varphi, \qquad (k = 2, \dots, K - 1) \\
& U_{A,K} = (\zeta_K + f)V_K - \underbrace{1}{2\Delta \sigma_K} \dot{\sigma}_{K-1/2}(U_{K-1} - U_K) - \underbrace{C_p \hat{\kappa}_K T'_{v,k}}_{\text{ay}\text{.GradMupiN}} \frac{\partial \pi}{\partial \lambda} + \mathcal{F}_{\lambda,K} \cos \varphi, \\
& \text{xyz}\text{VAdvN}^{\bullet} & \text{xyz}\text{.Qg} \end{array} \tag{3.14}
$$

$$
\mathbf{x}_{\mathbf{y}} = \mathbf{V} \mathbf{A} \mathbf{d} \mathbf{v} \mathbf{N}^{\mathsf{T}} \tag{5.14}
$$
\n
$$
\mathbf{V}_{A,1} = -(\zeta_1 + f)U_1 - \frac{1}{2\Delta\sigma_1}\dot{\sigma}_{3/2}(V_1 - V_2) - C_p\hat{\kappa}_1 T'_{v,1} \frac{1 - \mu^2}{a}\frac{\partial\pi}{\partial\mu} + \mathcal{F}_{\varphi,1}\cos\varphi,
$$
\n
$$
V_{A,k} = -(\zeta_k + f)U_k - \frac{1}{2\Delta\sigma_k}[\dot{\sigma}_{k-1/2}(V_{k-1} - V_k) + \dot{\sigma}_{k+1/2}(V_k - V_{k+1})]
$$
\n
$$
- C_p\hat{\kappa}_k T'_{v,k} \frac{1 - \mu^2}{a}\frac{\partial\pi}{\partial\mu} + \mathcal{F}_{\varphi,k}\cos\varphi, \qquad (k = 2, \dots, K - 1)
$$
\n
$$
V_{A,K} = -(\zeta_K + f)U_K - \frac{1}{2\Delta\sigma_K}\dot{\sigma}_{K-1/2}(V_{K-1} - V_K)
$$
\n
$$
- C_p\hat{\kappa}_K T'_{v,K} \frac{1 - \mu^2}{a}\frac{\partial\pi}{\partial\mu} + \mathcal{F}_{\varphi,K}\cos\varphi,
$$
\n(3.15)

$$
\underbrace{(KE)_k + \sum_{l=1}^K W_{kl}(T_{v,l} - T_l)}_{\text{xyz.KinEngyN}^{\bullet}} = \underbrace{\frac{U_k^2 + V_k^2}{2(1 - \mu^2)}}_{\text{HydroGrid}} + \underbrace{\sum_{l=1}^K W_{kl}(T_{v,l} - T_l)}_{\text{xyz.FempN}}.
$$
\n(3.16)

z

 $\overline{\phantom{a}}$ 

z}|{

$$
U_k = \frac{\text{xyz\_UN}}{u_k} \cos \varphi, \tag{3.17}
$$
  
xyz\_UCostatN  
xyz\_Costat

| $xyz\text{-}U\text{CosLatN}$ | $xyz\text{-}V\text{N}$ | $(3.18)$                    |
|------------------------------|------------------------|-----------------------------|
| $xyz\text{-}V\text{N}$       | $cos \varphi$          | $(3.18)$                    |
| $xyz\text{-}V\text{CosLatN}$ | $xy\text{-}CosLat$     | $xyz\text{-}PiddvSum_{k=l}$ |

$$
\begin{array}{ll}\text{xyz.VCostatN} & \text{xyz\_OsLat} \\ \text{xyz\_PiAdvSum}_{k=1} & \text{xyz\_PiAdvSum}_{k=1} \\ \text{xyz\_bigDotN\bullet} & \text{xyz\_DivSum}_{k=1} \end{array} \hspace{1.2cm} \begin{array}{ll} \text{xyz\_PiAdvSum}_{k=1} \\ \text{xyz\_DivSum}_{k=1} & \text{xyz\_DivSum}_{k=1} \end{array} \hspace{1.2cm} \begin{array}{ll} \text{xyz\_PiAdvSum}_{k=1} \\ \text{xyz\_DivSum}_{k=1} & \text{xyz\_DivSum}_{k=1} \end{array}
$$

$$
\dot{\sigma}_{1/2} = 0,
$$
  

$$
\dot{\sigma}_{K+1/2} = 0,
$$

$$
xyz_{\text{TempVir (3.21)}} \tag{3.19}
$$

$$
\underline{T'_{v,k}} = \overbrace{T_{v,k}} - \overline{T_k},
$$
\n
$$
\text{z-RefTemp}
$$
\n(3.20)

**xyz TempVirEdd**

$$
T_{v,k} = T_{k} \left\{ 1 + \left( \frac{1}{\epsilon_v} - 1 \right) q_k \right\},
$$
\nxyz-TempVir

\n
$$
xyz \left\{ 1 + \left( \frac{1}{\epsilon_v} - 1 \right) q_k \right\},
$$
\n(3.21)

 $\hat{\kappa}_k$  $=\frac{\sigma_{k-1/2}}{2}$ **z HydroAlpha** *z* **<b>Hydro** *B<sub>k</sub> z A B<sub>k</sub>***<b>***z B<sub>k</sub>***<b>***B<sub>k</sub>* **z HydroBeta** ∆*σ<sup>k</sup> ,* (3.22)  $\frac{1}{2}$   $\frac{1}{2}$ 

**Kappa**

**GasRDry**

**z TInpCoefK** |{z}

DynamicsInit

$$
\alpha_k = \left(\frac{\overbrace{\sigma_{k-1/2}}^{\text{r-Sigma}}}{\sigma_k}\right)^k - 1,
$$
\n
$$
z \text{-HydroAlpha} \quad \text{z-Sigma} \tag{3.23}
$$

DynamicsInit

$$
\beta_k = 1 - \left(\frac{\sigma_{k+1/2}}{\sigma_k}\right)^{\kappa},
$$
  
z-HydroBeta (3.24)

DynamicsInit

$$
\kappa = \frac{\widehat{R}}{\frac{C_p}{C_p}}.
$$
\nKappa

\n(3.25)

DynamicsInit

*κ*

$$
\bigg)
$$

xyz.TempEdd (3.29)  
\nxyz.TempVAdvN<sup>•</sup> 
$$
\equiv U_k \overline{T'_k}
$$
 (3.26)  
\nxyz.TempVAdvN<sup>•</sup>  $\equiv V_k \overline{T'_k}$  (3.27)  
\nxyz.TempNodvN<sup>•</sup>  $\equiv V_k T'_k$  (3.27)  
\nxyz.TempNollinearN<sup>•</sup> xyz.DivN  
\n-  $\frac{1}{\Delta \sigma_k} \left[ \overline{\hat{\sigma}_{k-1/2}} \left( \overline{\hat{T}}_{k-1/2}^{k-1/2} - \overline{T}'_k \right) + \overline{\hat{\sigma}_{k+1/2}} (\overline{T}'_k - \hat{T}'_{k+1/2}) \right]$   
\nxyz.TempNodLinearN<sup>•</sup> xyz.DivN  
\n-  $\frac{1}{\Delta \sigma_k} \left[ \overline{\hat{\sigma}_{k-1/2}} \left( \overline{\hat{T}}_{k-1/2}^{k-1/2} - \overline{T}_k \right) + \overline{\hat{\sigma}_{k+1/2}} (\overline{T}_k - \overline{\hat{T}}_{k+1/2}) \right]$   
\nxyz.TempCad (3.30)  
\nr.Reffemp (3.31)  
\n-  $\frac{1}{\Delta \sigma_k} \left[ \overline{\hat{\sigma}_{k-1/2}} \left( \overline{\hat{T}}_{k-1/2} - \overline{T}_k \right) + \overline{\hat{\sigma}_{k+1/2}} (\overline{T}_k - \overline{\hat{T}}_{k+1/2}) \right]$   
\nxyz.PiAdv  
\n+  $\overline{\hat{\sigma}_{k}}$  xyz.PiAdv  
\n+  $\overline{\hat{\sigma}_{k}}$  z.ThpCoefK  
\nz.HydroAlpha  
\n-  $\frac{\overline{\hat{\alpha}_{k}}}{\Delta \sigma_k} \left[ \overline{T}_{v,k} \sum_{\substack{l=k \ l \neq k}}^{k} v_l \cdot \nabla \pi \Delta \sigma_l + \overline{T}'_{v,k} \sum_{\substack{l=k \ l \neq k+1}}^{K} D_l \Delta \sigma_l \right]$   
\nz.HydroBeta  
\n-  $\frac{\overline{\beta}_{k}}{\Delta \sigma_k} \left[ \overline{T}_{v,k} \sum_{l=k+1}^{K} v_l \cdot \nabla \pi \Delta \sigma_l + \overline{T}'_{v,k} \sum_{l=k$ 

$$
T_{K} = T_{K}'D_{K}
$$
  
\n
$$
= T_{K}'D_{K}
$$
  
\n
$$
- \frac{1}{\Delta \sigma_{K}} \left[ \dot{\sigma}_{K-1/2} (\hat{T}'_{K-1/2} - T'_{K}) + \dot{\sigma}_{K+1/2} (T'_{K} - \hat{T}'_{K+1/2}) \right]
$$
  
\n
$$
- \frac{1}{\Delta \sigma_{K}} \left[ \dot{\sigma}_{K-1/2}^{NG} (\hat{T}_{K-1/2} - \overline{T}_{K}) + \dot{\sigma}_{K+1/2}^{NG} (\overline{T}_{K} - \hat{T}_{K+1/2}) \right]
$$
  
\n
$$
+ \hat{\kappa}_{K} T_{v,K} \mathbf{v}_{K} \cdot \nabla \pi
$$
  
\n
$$
- \frac{\alpha_{K}}{\Delta \sigma_{K}} \left[ T_{v,K} \mathbf{v}_{K} \cdot \nabla \pi \Delta \sigma_{K} + T'_{v,K} D_{K} \Delta \sigma_{K} \right].
$$
  
\n(3.28)

 $\overline{\phantom{a}}$ 

$$
T'_{k} = T_{k} - \overline{T}_{k} ,
$$
\n
$$
\text{xyz} \text{TempEdd} = T_{k} - \overline{T}_{k} ,
$$
\n
$$
(3.29)
$$

$$
\hat{T}'_{k-1/2} = \begin{cases}\n0, & (k = 1) \\
\frac{a_k}{\sum_{k=1}^{K} T_k + b_{k-1} T_{k-1} - \hat{T}_{k-1/2}} & (k = 2, \dots, K) \\
\frac{a_k}{\sum_{k=1}^{K} T_k + b_{k-1} T_{k-1} - \hat{T}_{k-1/2}} & (k = 2, \dots, K) \\
0, & (k = K + 1)\n\end{cases}
$$
(3.30)

z}|{

$$
\frac{\hat{\overline{T}}_{k-1/2}}{\sum_{\mathbf{r}.\mathbf{RefTemp}}^{k-1/2}} = \begin{cases}\n0, & (k=1) \\
a_k \overline{T}_k + b_{k-1} \overline{T}_{k-1}, & (k=2,\cdots,K) \\
\text{z.RefTemp} & (k=K+1) \\
0, & (k=K+1)\n\end{cases}
$$
\n(3.31)\n\nz. HydroAlpha\n
$$
(\mathcal{F}_k)^{k-1}
$$

DynamicsInit |{z}

$$
a_k = \frac{z \cdot \text{HydroAlpha}}{\alpha_k} \left[ 1 - \left( \frac{\sigma_k}{\sigma_{k-1}} \right)^{\kappa} \right]^{-1}, \tag{3.32}
$$

**z TInpCoefA** |{z}

DynamicsInit

$$
\frac{a_k}{\ln p \text{CoefA}}
$$
\n
$$
\frac{1}{\ln p \text{CoefA}}
$$
\n
$$
\frac{1}{\sqrt{a_{k-1}}}
$$
\n
$$
\frac{1}{\sqrt{a_{k-1}}}
$$
\n
$$
\frac{1}{\sqrt{a_{k-1}}}
$$
\n
$$
\frac{1}{\sqrt{a_{k+1}}}
$$
\n
$$
\frac{1}{\sqrt{a_{k+1}}}
$$
\n
$$
\frac{1}{\sqrt{a_{k+1}}}
$$
\n
$$
\frac{1}{\sqrt{a_{k+1}}}
$$
\n
$$
\frac{1}{\sqrt{a_{k+1}}}
$$
\n
$$
\frac{1}{\sqrt{a_{k+1}}}
$$
\n
$$
\frac{1}{\sqrt{a_{k+1}}}
$$
\n
$$
\frac{1}{\sqrt{a_{k+1}}}
$$
\n
$$
\frac{1}{\sqrt{a_{k+1}}}
$$
\n
$$
\frac{1}{\sqrt{a_{k+1}}}
$$
\n
$$
\frac{1}{\sqrt{a_{k+1}}}
$$
\n
$$
\frac{1}{\sqrt{a_{k+1}}}
$$
\n
$$
\frac{1}{\sqrt{a_{k+1}}}
$$
\n
$$
\frac{1}{\sqrt{a_{k+1}}}
$$
\n
$$
\frac{1}{\sqrt{a_{k+1}}}
$$
\n
$$
\frac{1}{\sqrt{a_{k+1}}}
$$
\n
$$
\frac{1}{\sqrt{a_{k+1}}}
$$
\n
$$
\frac{1}{\sqrt{a_{k+1}}}
$$
\n
$$
\frac{1}{\sqrt{a_{k+1}}}
$$
\n
$$
\frac{1}{\sqrt{a_{k+1}}}
$$
\n
$$
\frac{1}{\sqrt{a_{k+1}}}
$$
\n
$$
\frac{1}{\sqrt{a_{k+1}}}
$$
\n
$$
\frac{1}{\sqrt{a_{k+1}}}
$$
\n
$$
\frac{1}{\sqrt{a_{k+1}}}
$$
\n
$$
\frac{1}{\sqrt{a_{k+1}}}
$$
\n
$$
\frac{1}{\sqrt{a_{k+1}}}
$$
\n
$$
\frac{1}{\sqrt{a_{k+1}}}
$$
\n
$$
\frac{1}{\sqrt{a_{k+1}}}
$$
\n<math display="block</math>

**z TInpCoefB** z

DynamicsInit

z-**TipCoefB**  
\nDynamicsInit  
\n
$$
\frac{\dot{\sigma}_{k-1/2}^{\text{NG}}}{\dot{\sigma}_{k-1/2}^{\text{NG}}} = \frac{r\text{-Sigma}}{\sigma_{k-1/2}} \sum_{k=1}^{K} v_k \cdot \nabla \pi \Delta \sigma_k - \sum_{l=k}^{K} v_l \cdot \nabla \pi \Delta \sigma_l .
$$
\n(3.34)  
\n
$$
\frac{\partial^{\text{NG}}}{\partial \sigma_{k-1/2}^{\text{NG}}} = \frac{r\text{-Sigma}}{\sqrt{r\sigma_{k-1/2}}}\sum_{k=1}^{K} \frac{v_k \cdot \nabla \pi \Delta \sigma_k}{\sqrt{r\sigma_{k-1/2}}}\n\tag{3.34}
$$

**xyz PiAdvSum** *k*=1 **xyz PiAdvSum**

$$
\mathbf{xyz}\_\mathbf{Q} \mathbf{VapUAdvN}^{\bullet} \equiv \underbrace{U_k}_{\mathbf{xyz}\_\mathbf{Q} \mathbf{VapN}} \qquad (3.35)
$$
\n
$$
\mathbf{xyz}\_\mathbf{Vz}\_\mathbf{Q} \mathbf{VapN}
$$

$$
\mathbf{xyz}\_\mathbf{Q} \mathbf{VapVAdvN}^{\bullet} \equiv \underbrace{V_k}_{\mathbf{xyz}\_\mathbf{V} \mathbf{CosLatN}} q_k,\tag{3.36}
$$

$$
xyz\_\text{QVapNonLinearN}^\bullet
$$
 
$$
xyr\_\text{SigDotN}^\bullet
$$

|{z}

$$
R_1 = q_1 D_1 - \frac{1}{2 \Delta \sigma_1} \underbrace{\delta_{3/2}}_{\text{xyz-DivN}} \underbrace{(q_1 - q_2)}_{z \Delta \sigma_1} ,
$$
  
\n
$$
R_k = q_k D_k - \frac{1}{2 \Delta \sigma_k} \left[ \dot{\sigma}_{k-1/2} (q_{k-1} - q_k) + \dot{\sigma}_{k+1/2} (q_k - q_{k+1}) \right],
$$
  
\n
$$
(k = 2, \dots, K - 1)
$$
  
\n
$$
R_K = q_K D_K - \frac{1}{2 \Delta \sigma_K} \dot{\sigma}_{K-1/2} (q_{K-1} - q_K).
$$
\n(3.37)

|{z}

**3.5.3** 

NonLinearOnGrid 
$$
\pi, \zeta, D, T, q
$$
  
\n
$$
(t) \qquad \qquad \int_{\pi}^{\pi} \int_{\pi}^{m} t \qquad \qquad t
$$
\n
$$
\left(\frac{\partial \tilde{\pi}_{n}^{m}}{\partial t}\right)^{NG} = \left[\frac{Z_{ij}}{\pi}\right]_{n}^{\pi}, \qquad (3.38)
$$
\n
$$
\mathbf{w} \cdot \mathbf{DPIDt} \mathbf{N}^{\bullet}
$$
\n
$$
\mathbf{w} \cdot \mathbf{DPIDt} \mathbf{N}^{\bullet}
$$
\n
$$
\left(\frac{\partial \tilde{\xi}_{k,n}^{m}}{\partial t}\right)^{NG} = \frac{1}{a} \left(\underbrace{\left(\frac{1}{1-\mu^{2}} \frac{\partial V_{A,ijk}}{\partial \lambda}\right)_{n}^{m}}_{\text{wa-DivLambda xya}} - \underbrace{\left(\frac{\partial V_{A,ijk}}{\partial \mu}\right)_{n}^{m}}_{\text{wa-DivMuxyya}}\right), \qquad (3.39)
$$
\n
$$
\mathbf{w} \cdot \mathbf{DDivDt} \mathbf{N}^{\bullet}
$$
\n
$$
\left(\frac{\partial \tilde{D}_{k,n}^{m}}{\partial t}\right)^{NG} = \frac{1}{a} \left(\underbrace{\left(\frac{1}{1-\mu^{2}} \frac{\partial V_{A,ijk}}{\partial \lambda}\right)_{n}^{m}}_{\text{RPlanet}} + \underbrace{\left(\frac{\partial V_{A,ijk}}{\partial \mu}\right)_{n}^{m}}_{\text{wa-DivMuxxya}}\right)
$$
\n
$$
-\underbrace{\frac{1}{a^{2}}}_{\text{RPlanet} \ast \ast_{2}} \underbrace{\left(-n(n+1)\left\{\left(KE\right)_{ijk} + \sum_{l=1}^{K} W_{ijkl}(T_{v,ijl} - T_{ijl})\right\}\right)_{n}^{m}}_{\text{wal Lapla_w} \cdot \mathbf{w} \cdot \mathbf{Lapla_w} \cdot (\mathbf{w} \cdot \mathbf{w})} \qquad (3.40)
$$

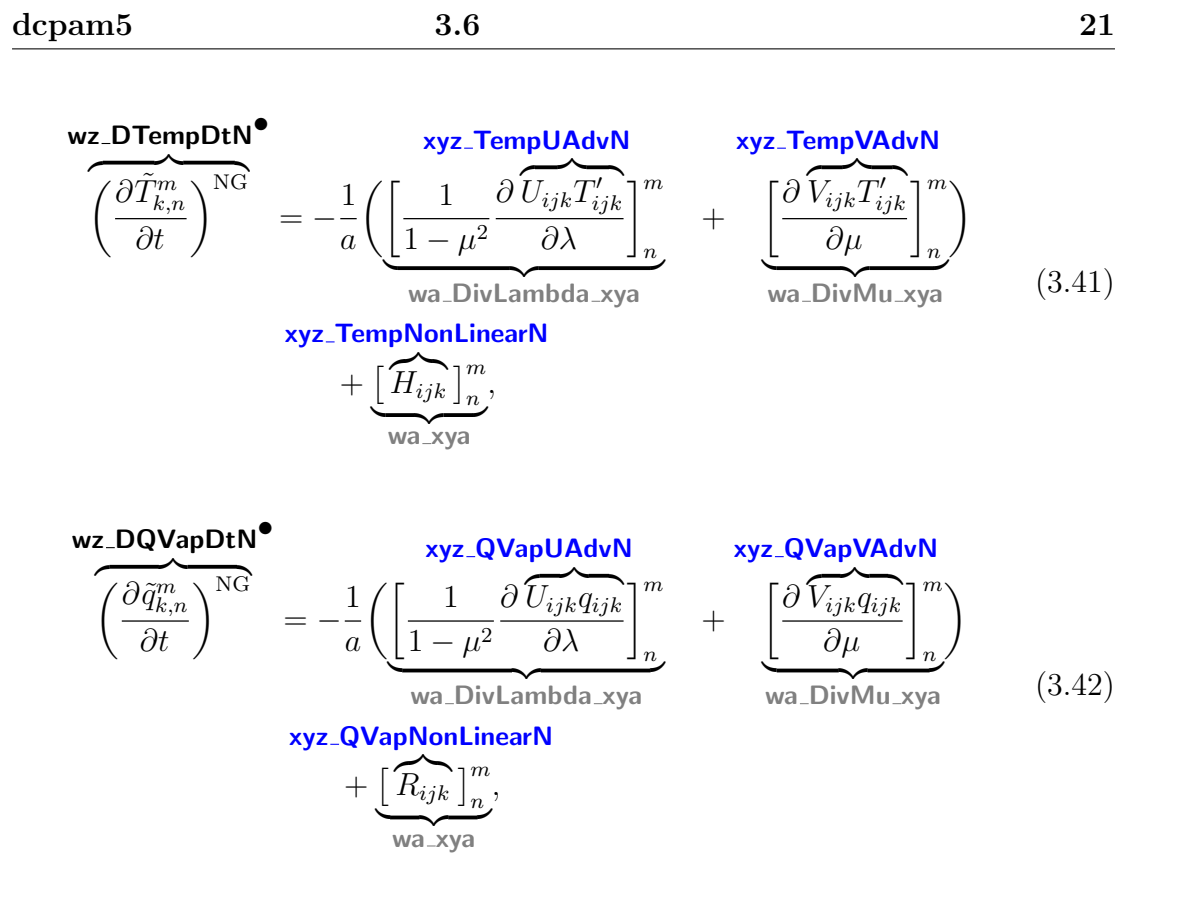

## **3.6** 格子点値からスペクトル値への変換

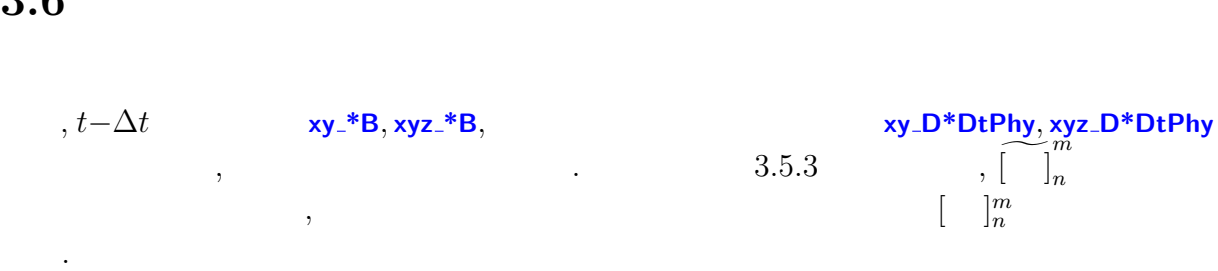

#### $3.6.1$

$$
\underbrace{\Phi_{s,n}^{m}}_{\text{w\_SurfGeoPot}} = \underbrace{\begin{bmatrix} \text{w\_xy} \\ \text{g} & \text{z}_{s,ij} \end{bmatrix}_{n}^{m}}_{\text{Graw xy\_SurfHeight}} \tag{3.43}
$$

## **3.6.2**  $t - \Delta t$

表記を省略する.

 $\langle$ 

$$
t - \Delta t \qquad \qquad . \qquad (t - \Delta t)
$$

$$
t - \Delta t \qquad (t - \Delta t)
$$
  

$$
\tilde{\zeta}_{k,n}^{m} = \frac{1}{a} \left( \underbrace{\left[ \frac{1}{1 - \mu^2} \frac{\partial \widetilde{V}_{ijk}}{\partial \lambda} \right]_n^m}_{wa_DivLambda_xya} - \underbrace{\left[ \frac{\partial \widetilde{U}_{ijk}}{\partial \mu} \right]_n^m}_{wa_DivMu_xya} \right), \qquad (3.44)
$$

$$
\mathbf{v} \mathbf{z} \cdot \mathbf{V} \mathbf{or} \mathbf{B}^{\bullet} \qquad \text{RPlanet} \qquad \mathbf{w} \mathbf{a} \cdot \mathbf{D} \mathbf{i} \mathbf{v} \mathbf{l} \text{ambda} \cdot \mathbf{x} \mathbf{y} \mathbf{a} \qquad \mathbf{w} \mathbf{a} \cdot \mathbf{D} \mathbf{i} \mathbf{v} \mathbf{M} \mathbf{u} \cdot \mathbf{x} \mathbf{y} \mathbf{a}
$$
\n
$$
\tilde{D}_{k,n}^{m} = \frac{1}{a} \bigg( \underbrace{\bigg( \frac{1}{1 - \mu^{2}} \frac{\partial}{\partial \lambda} \bigg) \bigg)_{n}^{m}}_{wa \cdot \text{DivLambda} \mathbf{b} \mathbf{d} \mathbf{a} \cdot \mathbf{x} \mathbf{y} \mathbf{a}} + \underbrace{\bigg( \frac{\partial}{\partial \mu} \bigg) \bigg)_{n}^{m}}_{wa \cdot \text{DivM} \mathbf{u} \cdot \mathbf{x} \mathbf{y} \mathbf{a}} \bigg) , \tag{3.45}
$$
\n
$$
\mathbf{w} \mathbf{a} \cdot \mathbf{y} \mathbf{a} \qquad \mathbf{w} \mathbf{a} \cdot \mathbf{x} \mathbf{y} \mathbf{a} \qquad \mathbf{w} \mathbf{a} \cdot \mathbf{x} \mathbf{y} \mathbf{a} \qquad \mathbf{w} \mathbf{a} \cdot \mathbf{x} \mathbf{y} \mathbf{a} \bigg)
$$

$$
\underline{T_{k,n}^m} = \boxed{\underline{T_{ijk}}_{n}},
$$
\n
$$
\underline{\mathsf{TempB}}^{\bullet} = \boxed{\underline{T_{ijk}}_{n}},
$$
\n
$$
\underline{\mathsf{TempB}}^{\bullet}
$$
\n
$$
\underline{\mathsf{waya}}_{\underline{\mathsf{waya}}}
$$
\n(3.46)

**wz TempB***•*

$$
q_{k,n}^m = \overbrace{\begin{bmatrix} q_{ijk} \\ q_{ijk} \end{bmatrix} \begin{bmatrix} m \\ n \end{bmatrix}}^{wa\_xyz}
$$
\n(3.47)\n  
\n**QVappB**\n  
\n
$$
w_{xy}
$$

**wz QVapB***•*

$$
\pi_n^m = \overbrace{\left[\ln \underline{p}_{s,ijk}\right]_n^m}^{\text{W} \times \text{y}}.
$$
\n
$$
\text{wz}_i = \overbrace{\text{w}_i, \text{y}_i, \text{y}_
$$

$$
U_{ijk} = \frac{\text{xyz\_UB}}{u_{ijk}} \cos \varphi, \tag{3.49}
$$
  
z,UCoslatB xy\_Coslat

**xyz UCosLatB** |{z}|

$$
x_{y} = \frac{xyz_{y}}{xyz_{y}} = \frac{xyz_{y}}{xyz_{y}} \cos \varphi
$$
\n
$$
x_{y} = \frac{xyz_{y}}{xyz_{y}} \cos \varphi
$$
\n(3.50)

 $2013/10/08$ (
) code˙description.tex(dynamics/dyn-sptend.tex)

である.

 $\overline{\phantom{a}}$ 

 $3.6.3$ 

外力として与えられた物理過程の時間変化項 **xyz D\*DtPhy** をスペクトル値に変換 , 3.5.3 節で得られた非重力波項と足し合わせる. 以下の式の左辺 ( )phy に対応 する変数は無く, 非重力波項との和が **wz D\*DtN***•* に上書きされる. *∂* ˜*ζ m k,n ∂t* phy = 1 *a* **RPlanet** 1 1 *− µ*<sup>2</sup> *∂ ∂λ* **xyz DVDtPhyCosLat** }| { *∂Vijk ∂t* phy *m n* {z } **wa DivLambda xya** *− ∂ ∂µ* **xyz DUDtPhyCosLat** }| { *∂Uijk ∂t* phy *m n* {z } **wa DivMu xya** *,* (3.51) *∂D*˜ *<sup>m</sup> k,n ∂t* phy = 1 *a* **RPlanet** 1 1 *− µ*<sup>2</sup> *∂ ∂λ* **xyz DUDtPhyCosLat** z }| { *∂Uijk ∂t* phy *m n* {z } **wa DivLambda xya** + *∂ ∂µ* **xyz DVDtPhyCosLat** z }| { *∂Vijk ∂t* phy *m n* {z } **wa DivMu xya** *,* (3.52) *∂T*˜*<sup>m</sup> k,n ∂t* phy = **wa xya** z }| { *∂Tijk ∂t* phy {z } **xyz DTempDtPhy** *m n ,* (3.53) *∂q*˜ *m k,n ∂t* phy = **wa xya** z }| { *∂qijk ∂t* phy | {z } **xyz DQVapDtPhy** *m n .* (3.54) ここで, *∂Uijk ∂t* phy {z } **xyz DUDtPhyCosLat** = **xyz DUDtPhy** z }| { *∂uijk ∂t* phy cos *ϕ,* {z } **xy CosLat** (3.55) *∂Vijk ∂t* phy {z } **xyz DVDtPhyCosLat** = **xyz DVDtPhy** z }| { *∂uijk ∂t* phy cos *ϕ,* {z } **xy CosLat** (3.56) である.

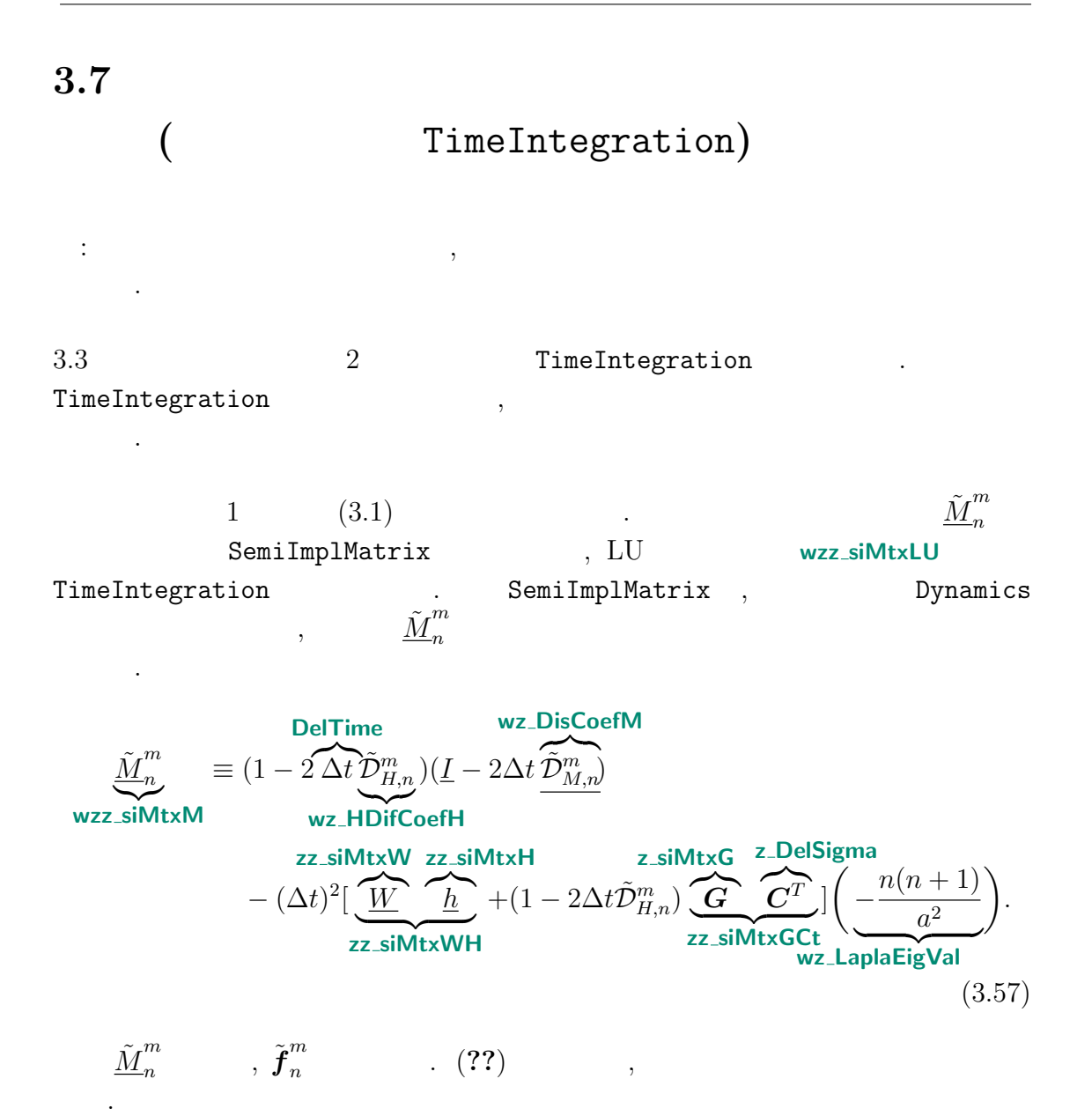

$$
\hat{f}_{n}^{m} = (1 - 2 \Delta t \tilde{D}_{H,n}^{m})(\underline{I} - \Delta t \tilde{D}_{M,n}^{m}) \underline{\tilde{D}_{n}^{m,t-\Delta t}}
$$
\n
$$
\text{wz}.\text{HDiCoeffH}
$$
\n
$$
+ (1 - 2\Delta t \tilde{D}_{H,n}^{m})\Delta t \underbrace{\left(\frac{\partial \tilde{D}_{n}^{m}}{\partial t}\right)^{\text{NG}}}_{\text{Wz}.\text{DDi}\text{DtING}}
$$
\n
$$
- \Delta t \left(\underbrace{-\frac{n(n+1)}{a^{2}}}_{\text{Wz}.\text{Laplac}[\text{gVal}]} \right) \left\{ (1 - 2\Delta t \tilde{D}_{H,n}^{m}) \tilde{\Phi}_{s,n}^{m}}_{\text{Wz}.\text{SurfGeoPot}} \right\}
$$
\n
$$
+ \underline{W} \left[ (1 - \Delta t \tilde{D}_{H,n}^{m}) \underbrace{\tilde{\Phi}_{s,n}^{m}}_{\text{Wz}.\text{SIFmp}} \right]
$$
\n
$$
+ \underline{W} \left[ (1 - \Delta t \tilde{D}_{H,n}^{m}) \underbrace{\tilde{T}_{n}^{m,t-\Delta t}}_{\text{Wz}.\text{TempB}} + \Delta t \underbrace{\left(\frac{\partial \tilde{T}_{n}^{m}}{\partial t}\right)^{\text{NG}}}_{\text{Wz}.\text{SIFhi}} + (1 - 2\Delta t \tilde{D}_{H,n}^{m}) \underline{\mathbf{G}} \left[ \frac{\tilde{\pi}_{n}^{m,t-\Delta t} + \Delta t}{\tilde{\pi}_{n}^{m,t-\Delta t}} + \Delta t \left(\frac{\partial \tilde{\pi}_{n}^{m}}{\partial t}\right)^{\text{NG}} \right] \right\}.
$$
\n
$$
\text{w}.\text{sIFi}
$$

 $(3.1)$  **LUSolve** . *m n t* wz\_siDivAvrTime . LUSolve ,  $\tilde{\boldsymbol{f}}^{m}_{n}$ *n*  $L$ U  $\tilde{\underline{M}}_n^m$ *n* 2 (**wz siVectF**, **wzz siMtxLU**, **wz siMtxPiv**) である.

 $\overline{N}$ 

#### **3.7.1**  $t + \Delta t$

 $(3.5)$   $(3.6)$ 

ていることに注意されたい.

$$
\rm NG \qquad \qquad N
$$

NG N  
\n
$$
\frac{\text{NG}}{\tilde{\pi}_n^{m,t+\Delta t}} = \underbrace{\tilde{\pi}_n^{m,t-\Delta t}}_{\text{w-PiA}} + 2\Delta t \underbrace{\left[\left(\frac{\partial \tilde{\pi}_n^m}{\partial t}\right)^{NG} - \underbrace{C^T \widetilde{D}_n^{m^t}}_{z\_sIMtxC}\right]}_{\text{w-siDPiDt}}, \qquad (3.59)
$$

 $\overline{\text{code'description.tex}(\text{dynamics}/\text{dyn-tintgr.tex})}$  2013/10/08(  $\overline{\text{code'description.tex}(\text{dynamics}/\text{dyn-tintgr.tex})}$ 

$$
\underbrace{\tilde{\zeta}_n^{m,t+\Delta t}}_{\text{wz-VorA}^{\bullet}} = \left(\underline{I} - 2\Delta t \underline{\tilde{D}}_{M_n}^m\right)^{-1} \left\{\underline{\tilde{\zeta}}_n^{m,t-\Delta t} + 2\Delta t \underbrace{\left(\frac{\partial \tilde{\zeta}_n^m}{\partial t}\right)^{NG}}_{\text{wz-VorB}}\right\}, \qquad (3.60)
$$
\n
$$
\underbrace{\tilde{D}_n^{m,t+\Delta t}}_{\text{wz-UorB}} = 2\overline{\tilde{D}}_n^{m t} - \underline{\tilde{D}}_n^{m,t-\Delta t}, \qquad (3.61)
$$

|

$$
\underbrace{\tilde{D}_{n}^{m,t+\Delta t}}_{\text{wz_DivA}} = 2\overline{\tilde{D}_{n}^{m t}} - \underbrace{\tilde{D}_{n}^{m,t-\Delta t}}_{\text{wz_DivB}},
$$
\n(3.61)

$$
\mathbf{w} \mathbf{z} \cdot \mathbf{Div} \mathbf{A}^{\bullet} \qquad \mathbf{w} \mathbf{z} \cdot \mathbf{Div} \mathbf{B}
$$
\n
$$
\underline{\tilde{T}}_{n}^{m,t+\Delta t} = \frac{1}{1 - 2\Delta t \tilde{D}_{H,n}^{m}} \Biggl\{ \underline{\tilde{T}}_{n}^{m,t-\Delta t} + 2\Delta t \underbrace{\left[\left(\frac{\partial \tilde{T}_{n}^{m}}{\partial t}\right)^{\text{NG}} - \underbrace{\tilde{h}}_{\text{M}} \underbrace{\tilde{D}_{n}^{m t}}_{\text{Wz}\_\text{siD} \text{TempDt}}\right]}_{\text{Wz}\_\text{siD} \text{TempDt}} \Biggr\}, \quad (3.62)
$$

$$
1 - 2\Delta t \tilde{\mathcal{D}}_{H,n}^{m} \left\{ \frac{z_n}{w_z \text{TempB}} \frac{\left[ \left( \partial t \right)^{m} \frac{z_n}{w_z} \mathcal{D}_n \right] \right\}, \text{ (3.62)}
$$
\n
$$
\tilde{\mathbf{q}}_n^{m,t+\Delta t} = \frac{1}{1 - 2\Delta t \tilde{\mathcal{D}}_{q,n}^{m}} \left\{ \tilde{\mathbf{q}}_n^{m,t-\Delta t} + 2\Delta t \left( \frac{\partial \tilde{\mathbf{q}}_n^{m}}{\partial t} \right)^{NG} \right\}. \text{ (3.63)}
$$
\n
$$
\text{wzf.QMixA}^{\bullet}
$$

付 録**A**

 $\mathrm{CREDITS^{1}}$   $\qquad \qquad$ 

 $^{-1}{\rm http://www.gfd-dennou.org/library/dcpam/dcpam5/dcpam5_latest/CREDITS}$